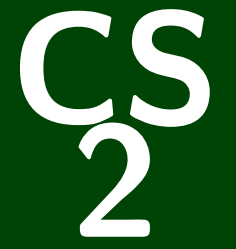

# **Introduction to Programming Methods**

# CS 2: Introduction to Programming Methods

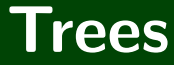

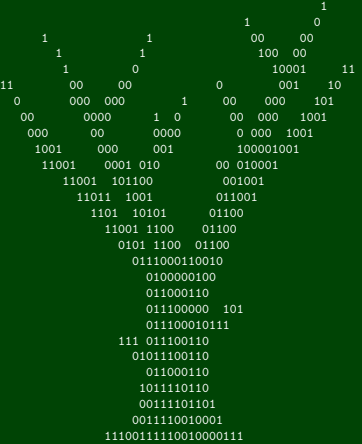

# **Outline**

- LinkedLists to [BinaryTree](#page-3-0)s
- [Why Do We Care About Binary Trees?](#page-7-0)
- [Printing Recursively](#page-9-0)
- [Introducing BSTs](#page-14-0)
- [BST Methods](#page-21-0)

## <span id="page-3-0"></span>Consider the following standard LinkedList:

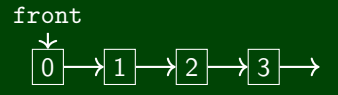

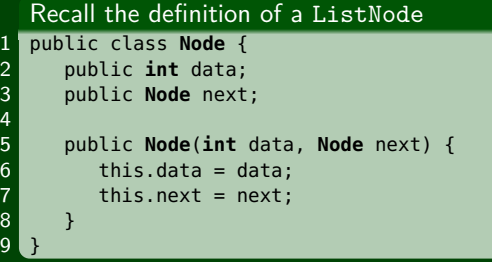

## Consider the following standard LinkedList:

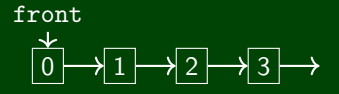

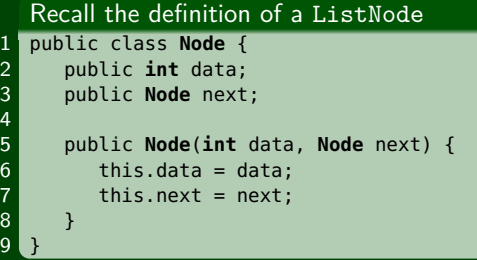

What if we added more fields?

- Multiple data fields?
- Multiple "next" fields?

## Nodes with Multiple next Fields

```
1 public class Node {
      2 public int data;
      public Node next1;
      4 public Node next2;
 5
      6 public Node(int data, Node next1, Node next2) {
         this.data = data:this.next1 = next1;this.next2 =next2;
10 }
11
```
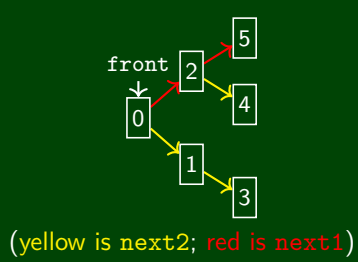

# **Introducing Trees** 3

#### Binary Trees

```
1 public class Node {
        2 public int data;
        public Node left;
        4 public Node right;
2<br>3<br>4<br>5<br>6<br>7<br>8<br>9
        6 public Node(int data, Node left, Node right) {
           this.data = data;this. left = left;
           this. right = right;
10 }
11
```
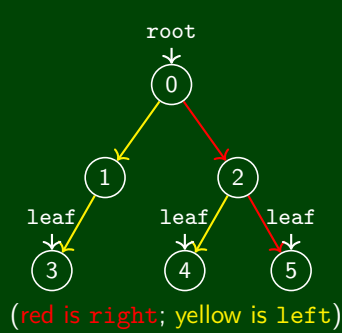

## <span id="page-7-0"></span>**Back To LinkedLists 4**

Consider the following LinkedList of a mathematical expression:

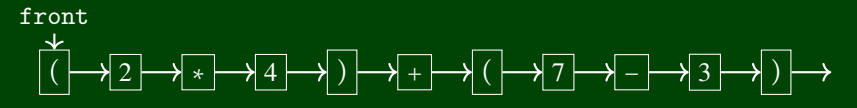

#### What's bad about it?

## **Back To LinkedLists 4**

Consider the following LinkedList of a mathematical expression:

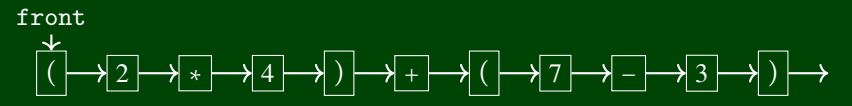

## What's bad about it?

- $\blacksquare$  It doesn't really help us with the structure
- Looking at it doesn't really show us what's going on

## <span id="page-9-0"></span>**Back To LinkedLists 4**

Consider the following LinkedList of a mathematical expression:

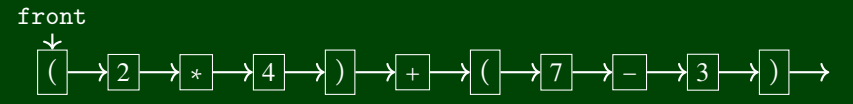

#### What's bad about it?

- $\blacksquare$  It doesn't really help us with the structure
- Looking at it doesn't really show us what's going on

#### What about this structure instead?

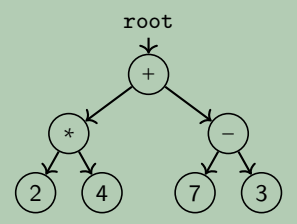

**Now we can see the order of operations much more clearly!**

# **Uses of Trees 5**

Parsing (Programming Languages, Math, etc.) ∗ 2) (4) −) 7) (3)

# **Uses of Trees 5**

Parsing (Programming Languages, Math, etc.)

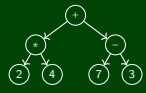

Implementing TreeSet

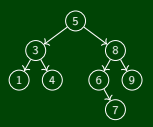

# **Uses of Trees 5**

Parsing (Programming Languages, Math, etc.)

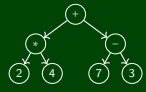

Implementing TreeSet

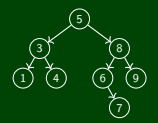

Directory File Structure

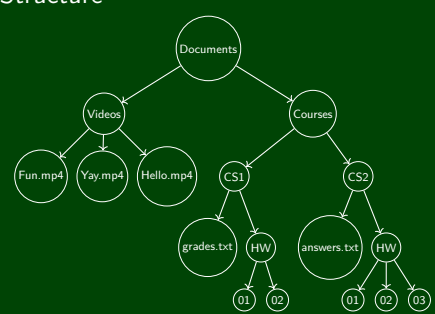

# **More Uses of Trees 6**

Recursive Trees (including things like games of Tic-Tac-Toe)

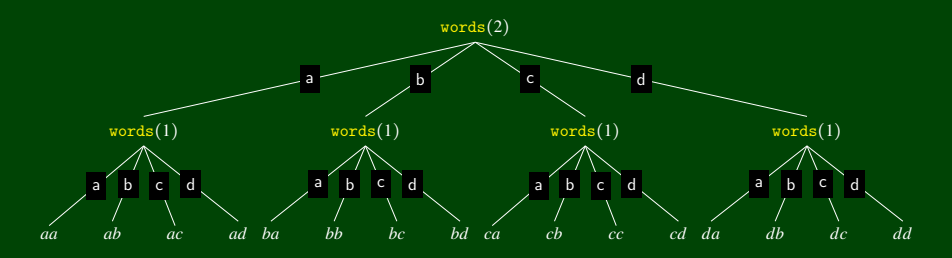

# <span id="page-14-0"></span>**Printing A LinkedList (Again) 7**

```
1 public void print() {
2 Node current = this.front;
3 while (current != null) {
4 System.out.print(current.data + " ");
         current = current.next;
\begin{array}{c} 6 \\ 7 \end{array}7 }
```
We'd like to figure out how to print trees. Since LinkedLists are "simpler versions of trees", they might help.

# **Printing A LinkedList (Again) 7**

```
1 public void print() {
2 Node current = this.front;
3 while (current != null) {
4 System.out.print(current.data + " ");
         current = current.next;
\begin{array}{c} 6 \\ 7 \end{array}7 }
```
We'd like to figure out how to print trees. Since LinkedLists are "simpler versions of trees", they might help.

**How do we go in every direction in a tree?**

## **USE RECURSION!**

## To print a LinkedList. . .

- **Print the front of the list**
- Print the **next** of the list (recursively)

#### Code

```
1 public void print() {
        print(this.front);
 3 }
 4
5 public void print(Node c) {
        if (c := null) {
            System.out.print(c.data + " ");
            print(c.next);
\begin{bmatrix} 7 \\ 8 \\ 9 \end{bmatrix}10 }
```
## To print a BinaryTree. . .

- **Print the root** of the tree
- **Print the left of the tree (recursively)**
- **Print the right of the tree (recursively)**

## Code

```
1 public void print() {
      print(this.root);
 3 }
 4
   5 public void print(Node c) {
      if (c != null) {
         System.out.print(c.data + " ");
         print(c.left);
         print(c.right);
10 }
11 }
```
Binary Tree methods are just normal recursive functions. The base case/recursive calls will always be similar.

```
Writing a Binary Tree Method
```

```
\blacksquare The base case is current \coloneqq null.
```
- $\blacksquare$  First recursive case is method(current.left)
- Second recursive case is method (current.right)

```
1 public type method(...) {
 2 return method(this.root, ...);
 3 }
4 private type method(TreeNode current, ...) {
 \mathbf{5} if (current == null) { /* DO BASE CASE */ }
 6
7 // Do the left recursive case:
8 type leftResult = method(current.left, ...);
9
10 // Do the right recursive case:
11 type rightResult = method(current.right, ...);
12
13 /* Use the left and right results... */
14 return ...;
15 }
```
## **Binary Tree contains() 11**

contains()

Write a method, in the IntTree class, called contains():

```
public boolean contains(int value);
```
that returns true if the tree contains value and false otherwise.

## **Binary Tree contains() 11**

```
contains()
   Write a method, in the IntTree class, called contains():
                   public boolean contains(int value);
   that returns true if the tree contains value and false otherwise.
 1 public boolean contains(int value) {
 2 return contains(this.root, value);
 3 }
 4 private boolean contains(Node current, int value) {
5 /* If the tree is null, it definitely doesn't contain value... */<br>6 if (current == null) { return false: }
       if (current == null) { return false; }
 7
8 /* If current *is* value, we found it! */<br>9 else if (current.data == value) { return
       else if (current.data == value) { return true; }
10
11 else {
12 boolean leftContainsValue = contains(current.left, value);
13 boolean rightContainsValue = contains(current.right, value);
14 return leftContainsValue || rightContainsValue;
15 }
16 }
```
## <span id="page-21-0"></span>**Back to contains 12**

#### Recall contains()

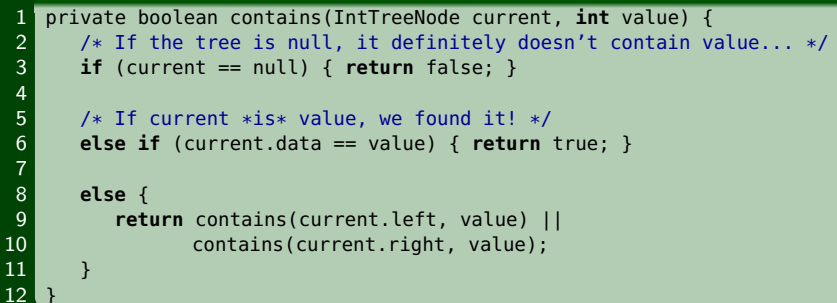

#### Runtime of contains(7)

Consider the following tree:

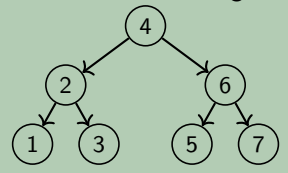

## **Back to contains 12**

#### Recall contains()

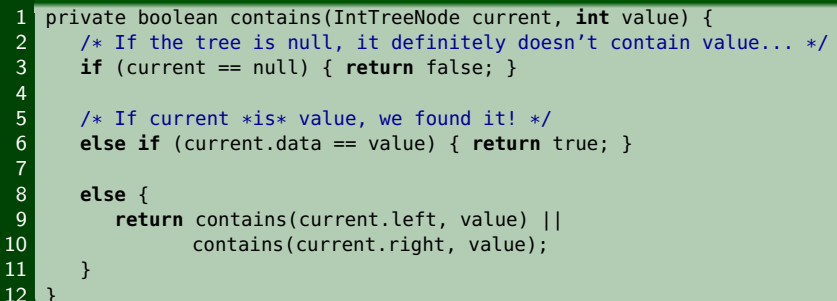

#### Runtime of contains(7)

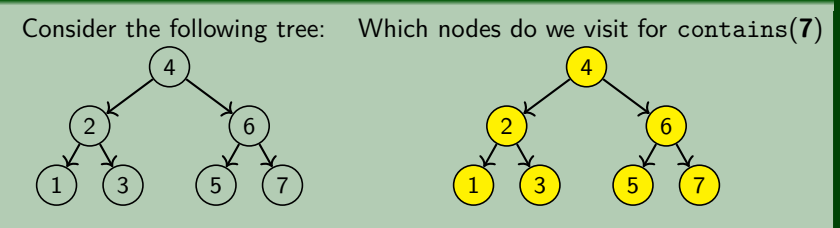

## **Back to contains 12**

## Recall contains()

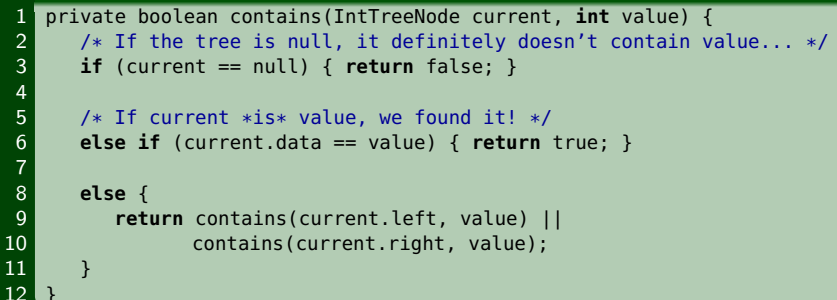

#### Runtime of contains(7)

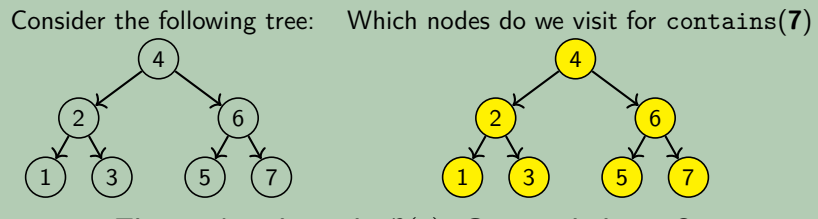

That makes the code  $\mathcal{O}(n)$ . Can we do better?

In general, **we can't do better**. BUT, sometimes, we can!

Definition (Binary **SEARCH** Tree (BST))

A binary tree is a **BST** when an **in-order traversal of the tree** yields a sorted list.

In general, **we can't do better**. BUT, sometimes, we can!

Definition (Binary **SEARCH** Tree (BST))

A binary tree is a **BST** when an **in-order traversal of the tree** yields a sorted list.

To put it another way, a binary tree is a **BST** when:

- All data "to the left of" a node is less than it
- All data "to the right of" a node is greater than it
- All sub-trees of the binary tree are also BSTs

In general, **we can't do better**. BUT, sometimes, we can!

Definition (Binary **SEARCH** Tree (BST))

A binary tree is a **BST** when an **in-order traversal of the tree** yields a sorted list.

To put it another way, a binary tree is a **BST** when:

- All data "to the left of" a node is less than it
- All data "to the right of" a node is greater than it
- All sub-trees of the binary tree are also BSTs

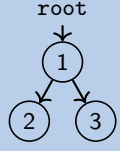

In general, **we can't do better**. BUT, sometimes, we can!

Definition (Binary **SEARCH** Tree (BST))

A binary tree is a **BST** when an **in-order traversal of the tree** yields a sorted list.

To put it another way, a binary tree is a **BST** when:

- All data "to the left of" a node is less than it
- All data "to the right of" a node is greater than it
- All sub-trees of the binary tree are also BSTs

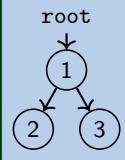

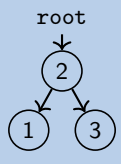

In general, **we can't do better**. BUT, sometimes, we can!

Definition (Binary **SEARCH** Tree (BST))

A binary tree is a **BST** when an **in-order traversal of the tree** yields a sorted list.

To put it another way, a binary tree is a **BST** when:

- All data "to the left of" a node is less than it
- All data "to the right of" a node is greater than it
- All sub-trees of the binary tree are also BSTs

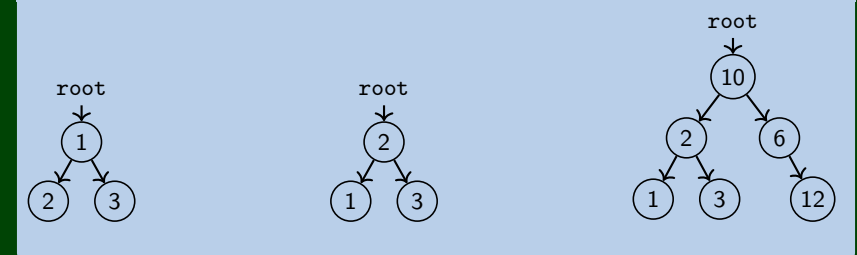

In general, **we can't do better**. BUT, sometimes, we can!

Definition (Binary **SEARCH** Tree (BST))

A binary tree is a **BST** when an **in-order traversal of the tree** yields a sorted list.

To put it another way, a binary tree is a **BST** when:

- All data "to the left of" a node is less than it
- All data "to the right of" a node is greater than it
- All sub-trees of the binary tree are also BSTs

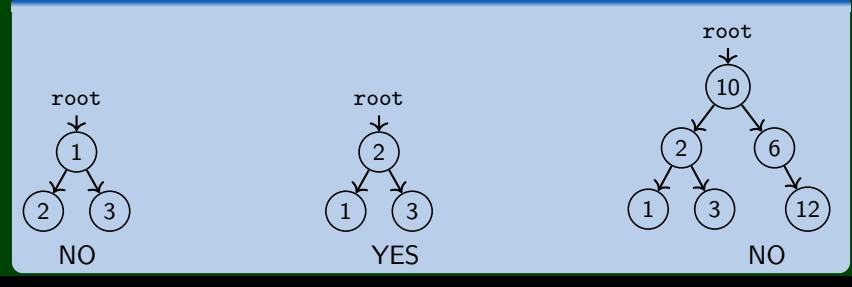

# **contains (AGAIN!) 14**

Write contains() for a BST

Fix contains so that it takes advantage of the BST properties.

# **contains (AGAIN!) 14**

## Write contains() for a BST

Fix contains so that it takes advantage of the BST properties.

#### Recall contains()

```
1 private boolean contains(IntTreeNode current, int value) {
 2 \neq 1f the tree is null, it definitely doesn't contain value... \ast/<br>3 if (current == null) { return false; }
        if (current == null) { return false; }
 \begin{array}{c} 4 \\ 5 \\ 6 \end{array}/* If current *is* value, we found it! */
        else if (current.data == value) { return true:}
 7<br>8<br>9
        8 else if (current.data < value) {
            return contains(current.right, value);
\begin{array}{c} 10 \\ 11 \end{array}11 else {
12 return contains(current.left, value);
13 }
14 }
```
Runtime of (better) contains(7)

Consider the following tree:

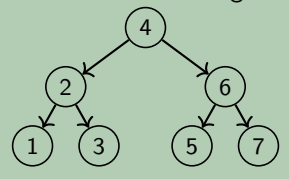

## Runtime of (better) contains(7)

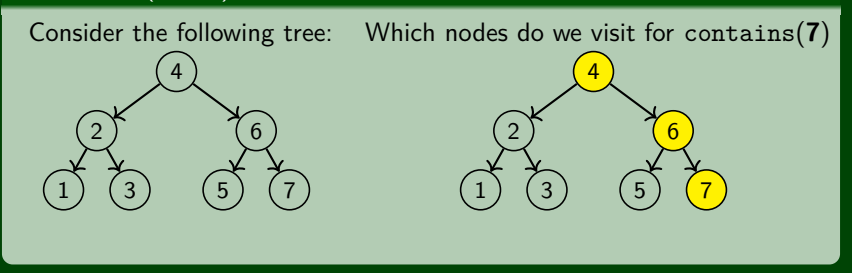

## Runtime of (better) contains(7)

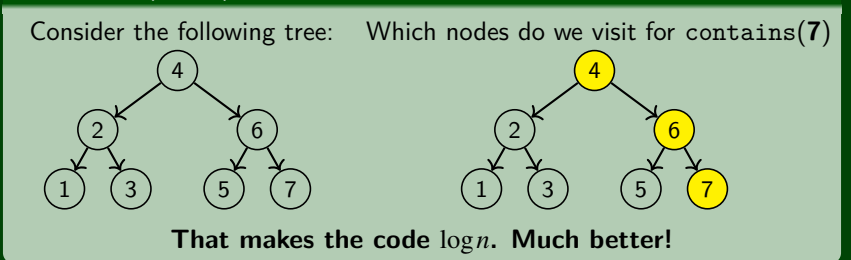

#### WARNING!

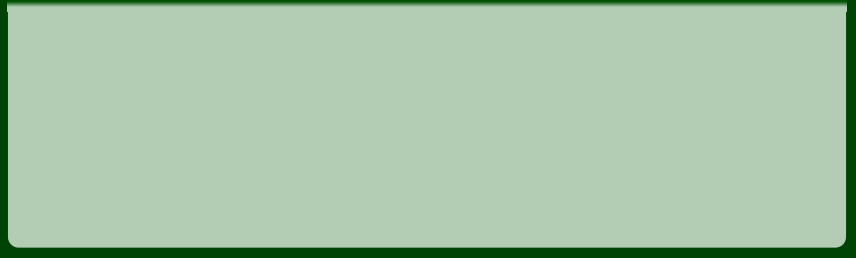

#### Runtime of (better) contains(7)

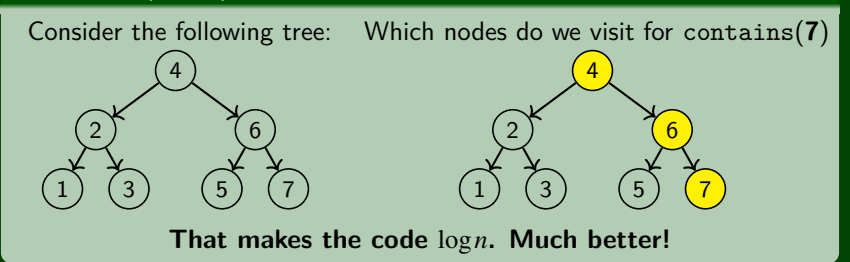

#### WARNING!

Consider the following tree: 

#### Runtime of (better) contains(7)

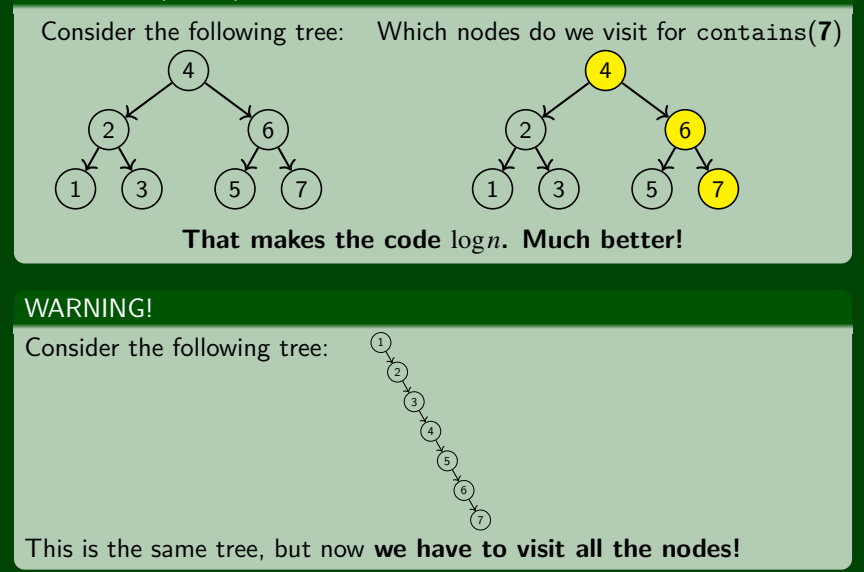

# **Adding to a BST! 16**

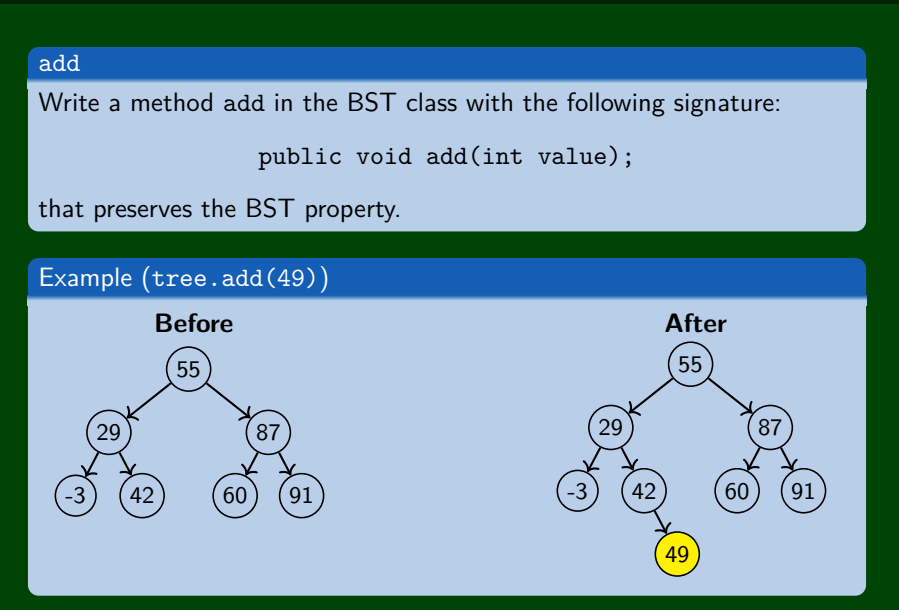

# **Adding to a BST (Attempt #1) 17**

## Attempt  $#1$

```
1 public void add(int value) {
 2 add(this.root, value);
 \overline{3}4 private void add(IntTreeNode current, int value) {
 5 if (current == null) {<br>6 current = new IntTr
            current = new IntTreeNode(value);7<br>8<br>9
        8 else if (current.data > value) {
            add(current.left, value);
\begin{array}{c} 10 \\ 11 \end{array}else if (current.data < value) {
12 add(current.right, value);
13 }
14 }
```
## What's wrong with this solution?

Just like with LinkedLists where we must change front or .next, we're not actually changing anything here. We're discarding the result.

## Consider the following code:

```
1 public static void main(String[] args) { 2 String s = "hello world";<br>3 s.toUpperCase();
3 s.toUpperCase();<br>4 System.out.print<br>5 }
       System.out.println(s);
  5 }
```
#### Consider the following code:

```
1 public static void main(String[] args) { 2 String s = "hello world";<br>3 s.toUpperCase();
3 s.toUpperCase();<br>4 System.out.print<br>5 }
       System.out.println(s);
                                                OUTPUT
```
>> hello world

#### Consider the following code:

```
1 public static void main(String[] args) {
2 String s = "hello world";<br>3 s.toUpperCase():
      s.toUpperCase();
4 System.out.println(s);
  5 }
                                         OUTPUT
```
>> hello world

```
1 public static void main(String[] args) {
2 String s = "hello world";
3 \qquad s = s.\t{tolpperCase}4 System.out.println(s);<br>5 }
```
#### Consider the following code:

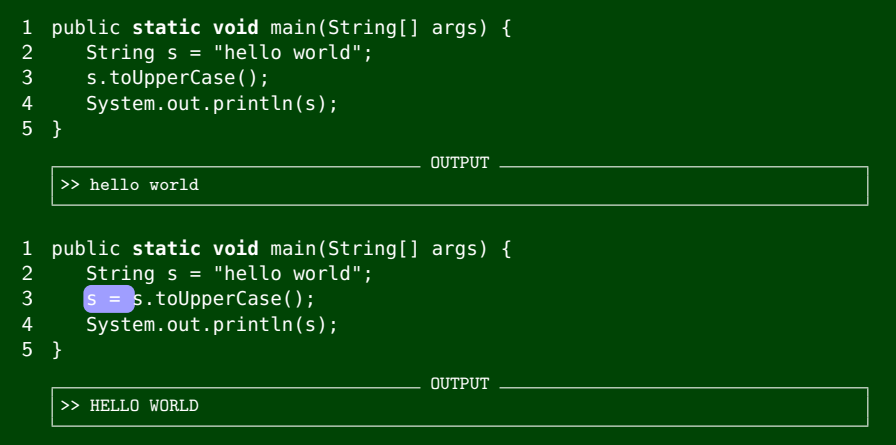

#### **We must USE the result; otherwise, it gets discarded**

If you want to write a method that can change the object that a variable refers to, you must do three things:

- <sup>1</sup> Pass in the original state of the object to the method
- <sup>2</sup> Return the new (possibly changed) object from the method
- <sup>3</sup> Re-assign the caller's variable to store the returned result

```
1 p = change(p); // in main<br>2 public static Point chang
2 public static Point change(Point thePoint) {
         thePoint = new Point(99, -1);
4 return thePoint;
5 }
```
# **Adding to a BST (Fixed) 20**

#### Fixed Attempt

```
1 public void add(int value) {
 2 this.root = add(this.root, value);
 \overline{3}4 private IntTreeNode add(IntTreeNode current, int value) {
 5 if (current == null) {<br>6 current = new IntTr
            current = new IntTreeNode(value);\begin{bmatrix} 7 \\ 8 \\ 9 \end{bmatrix}8 else if (current.data > value) {
            current.left = add(current.left, value);\begin{array}{c} 10 \\ 11 \end{array} e
11 else if (current.data < value) {
            current.right = add(current.right, value);
13 }
14 return current;
15 }
```
This works because we **always update the result**, **always return the result**, and **always update the root**.